AUTORUN Crack Download (Final 2022)

## [Download](http://evacdir.com/finical/balch/idishnetwork.ZG93bmxvYWR8ZDRUTVhscU5YeDhNVFkxTkRVeU1qRXhNSHg4TWpVM05IeDhLRTBwSUhKbFlXUXRZbXh2WnlCYlJtRnpkQ0JIUlU1ZA...gokarts/QVVUT1JVTgQVV)

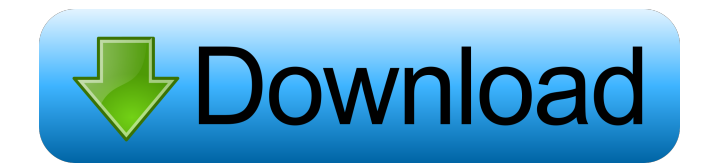

**AUTORUN Free License Key Free (2022)**

RECORD-G is a Windows software audio recorder. It can be used to create CD-RW, CD-R, and audio tape (assuming a 4.7 MB/second record speed).The program can be configured for automatic recording by internal and external.INI files. It supports many options, including scene selection, looping, recording of CDs, CD-RW, tape, and audios. RECORD-G is a real-time capture application. It will record for as long as you like and you can stop recording at any time. It will save each individual file to the media that you selected. The saved files can be any type of WAV file you desire. RECORD-G is easy to use! A small window, with all necessary controls, will be shown on the screen. RECORD-G will capture your audio while you are doing other things on your PC. You can stop the capture at any time by pressing CTRL+C. Then, after your capture is finished, you will be able to select your saved files by clicking on them. You can print your recorded audio directly to CD-RW, CD-R, tape, and audios. RECORD-G is completely portable and it is able to work with any MP3 encoder. RECORD-G has a built-in audio encoder (stereo or mono) and a flexible recording format that can be easily tweaked using the encoder. It can record in MP3, WMA, and OGG formats. It also supports the most popular encoding algorithms (encoder presets). RECORD-G has built-in drum sounds. The drum sounds are unlimited (there are no limitations). You can define how many drum sounds you want to add to your PC. The drum sounds can be recorded in MP3, WMA, or OGG format and the format can be easily adjusted using the encoder. You can mix and match the recorded drum sounds with other sounds. You can create a drum track that will loop, or a track that will play for as long as the recording is active. RECORD-G has a built-in equalizer. The equalizer has 5 bands (low, mid, high, mid-treble, and mid-bass), and is adjustable (up to 20%) in both frequency and gain. The equalizer and the audio encoder are completely independent. RECORD-G is 100% Free, freeware, open-source, and can

- Allows create macros from all system events like: mouse movement, minimize,maximize,hide,show,close,minimize,maximize,move and focus. - Allows read last macro and change it. - Allows disable the hotkeys. - Allows save the last macros. - Allows to create custom hotkeys. - Allows add a mouse button. - Allows create a macro from a specific button. - Allows specify the name and type of a macro. - Allows to start a macro by clicking on the desktop or a window. - Allows switch on and off the slow macro. - Allows switch on and off the double click macro. - Allows switch on and off the mouse double click macro. - Allows create hotkey macros from accelerators. - Allows specify the hotkey type (single or double click). - Allows to assign a hotkey. - Allows to a sough an accelerator to a hotkey. - Allows to specify the hotkey, accelerator and the settings of the hotkey. -Allows create start keyboad (win key or ctrl) hotkeys. - Allows switch on and off the windows mode hotkey. - Allows specify the action (maximize,minimize,restore). - Allows switch on and off the action (maximize,minimize,restore). - Allows specify if is possible to start a macro while the program is running. - Allows specify if is possible to start a macro while the program is running. - Allows to create keyboard shortcut to a specific window. - Allows to create an application menu. - Allows to create an application icon. - Allows to specify if is possible to create an auto launch application. - Allows specify a customize image. - Allows to specify the file extension of the images. - Allows to choose a file to be inserted in the image. - Allows specify if is possible to create an AUTORUN 2022 Crack image. - Allows to specify the file with the AUTORUN Activation Code image. - Allows to specify the file extension of the images. - Allows to choose a file to be inserted in the image. - Allows specify if is possible to insert an image in the AUTORUN Product Key image. - Allows to specify the file with the autorun image. - Allows to specify the file extension of the images. - Allows to choose a file to be inserted in the image. - Allows specify 77a5ca646e

## **AUTORUN With Serial Key Download X64**

Autorun is a small utility that can help you create a CD autoplayer application. The main window is fully configurable by external.INI file. The program can handle up to ten buttons on the main window, load one bitmap and play one file.WAV. With the command line parametres is possible to specify a custom configuration file name and switch the language to italian or english. The default.INI files are located in the \autorun\default\_ini.ini directory of the distribution. Log in to make your vote count You have reached the maximum amount of votes you can give a product. To make more votes you must sign-up / register and take part in the discussions taking place in the java world. You are also barred from making this vote count again as it would reduce the quality of the software that you use. If you want to discuss more java related issues, please click here. Hi Guys I'm sorry for using this forum for this issue, but I have found that it is really slow to be listed here. What I would like to know is that, is it possible to get Autorun to start using the.WAV file I want? And how do I get it to run as a.EXE file (Windows Only), so that I can run it by double clicking? Thanks Nick 01-19-2003, 03:24 PM Dan Hi. Well, I've got it running now. I only made two modifications: 1. I removed the "set mouse off" code, because this doesn't work under windows xp. 2. I made the background transparent, so you can see the buttons easier. Regarding the double-click, you can use the.EXE with this Autorun. Don't set the mouse off and set the buttons to run. The.EXE will load as a double click. Dan 01-19-2003, 03:37 PM Svetoz Man! I'm impressed with this program. Maybe a little more complex then what I thought, but it worked! It was very easy to use and configure too. I think I'll play around with this program and see if I can figure anything out to make it better. Thanks for the great program! 01-19-2003, 03:39

Autorun for CD hardware, based on Autorun for Windows and C#. Available options: -d --debug Enable debug output -u --usagestrings Include usage string -f --frequency Play frequency, in seconds -w --width Display width, in pixels -h --height Display height, in pixels -b --bitmap Change background image -d --preload Load bitmap before starting -l --language Set language to english or italian -m --manual Open the built-in help file -r --recorder Record live -q --quiet No audio output -s --switch Play the specified file -p --playing Toggle the playing status -c --cdcommand Specify custom cd command -n --playnext Play next file if -s is specified -s [filename] Start playback from specified file

## **What's New in the AUTORUN?**

## **System Requirements:**

OS: Windows 7, Windows 8, Windows 10 (64 bit) Processor: 2.7 GHz or higher (3.0 GHz or higher recommended) Memory: 3 GB RAM Video: Nvidia GeForce GTX 970/AMD Radeon R9 290/AMD Radeon R9 290X DirectX: 11 Storage: 35 GB available space Additional Notes: GOG Galaxy features a "Save game where you bought it" system that stores your game saves in the cloud for faster access and saves your progress through the game as

Related links:

<http://aprendeconmontessori.com/?p=1173> <https://captainseduction.fr/wp-content/uploads/2022/06/ellywee.pdf> <https://egyptlighttours.com/wp-content/uploads/2022/06/ReNameIt.pdf> <http://practicea.com/?p=2181> <http://www.pilsbry.org/checklists/checklist.php?clid=2336> <https://www.oregonweednetwork.com/wp-content/uploads/2022/06/albedm.pdf> <https://www.5etwal.com/filenurse-crack-with-license-code-download-mac-win-latest/> <http://quitoscana.it/2022/06/06/lf-analyser-crack-license-code-keygen-mac-win/> <https://elc-group.mk/wp-content/uploads/2022/06/pattgle.pdf> [https://midiario.com.mx/upload/files/2022/06/2SQX2h5k6GtZZPXLxHCe\\_06\\_49d99a813137656d70199944d9bf5d51\\_file.pdf](https://midiario.com.mx/upload/files/2022/06/2SQX2h5k6GtZZPXLxHCe_06_49d99a813137656d70199944d9bf5d51_file.pdf)